### **BDTC** 2016 中国大数据技术大会

## 腾讯大数据能力输出之路

陈鹏

腾讯云数智⼤数据平台 研发负责人

Agenda

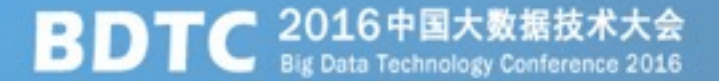

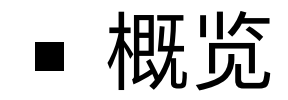

### ■ 基础平台

### ■ 任务调度云化

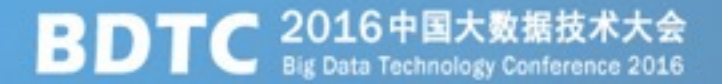

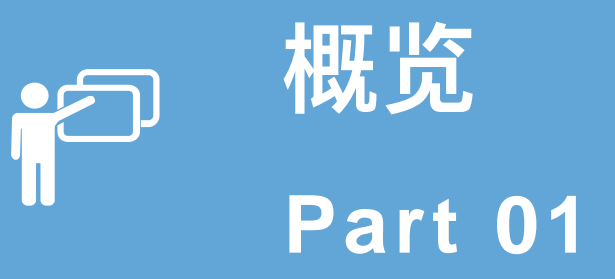

发展历程

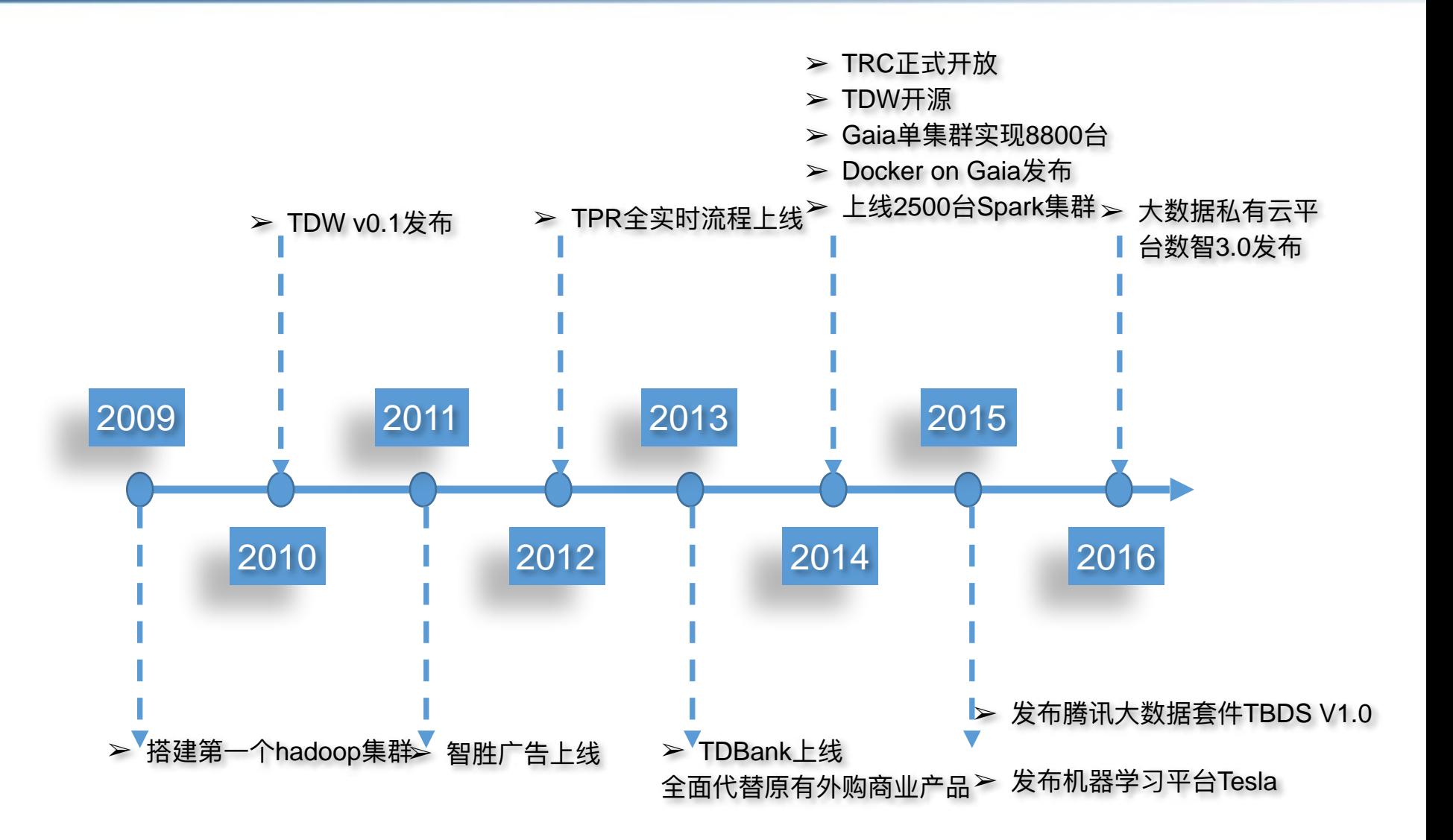

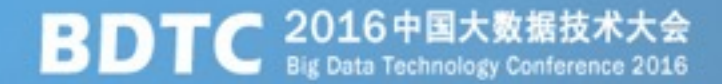

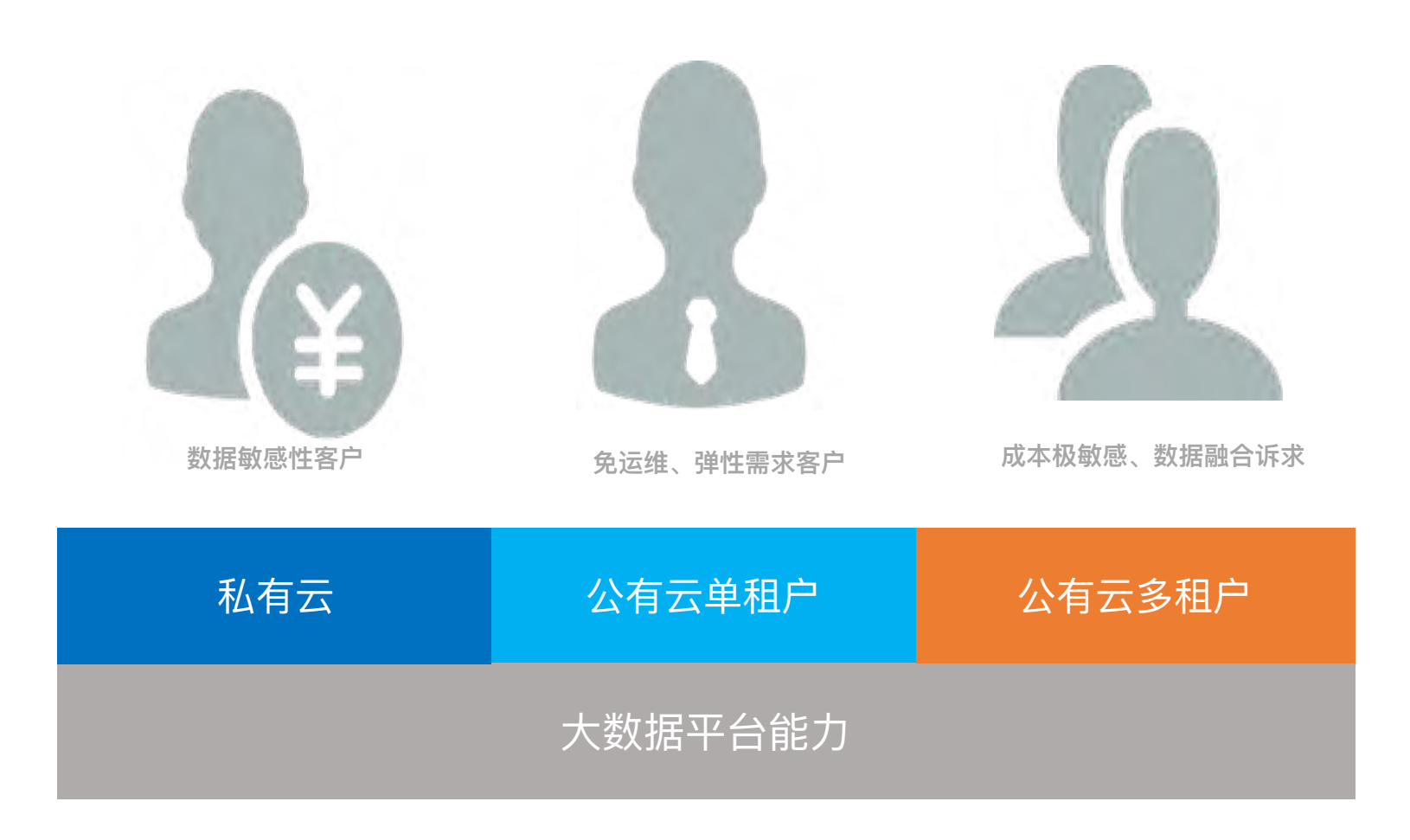

数智方略产品家族图谱

一站式、全流程大数据服务平台

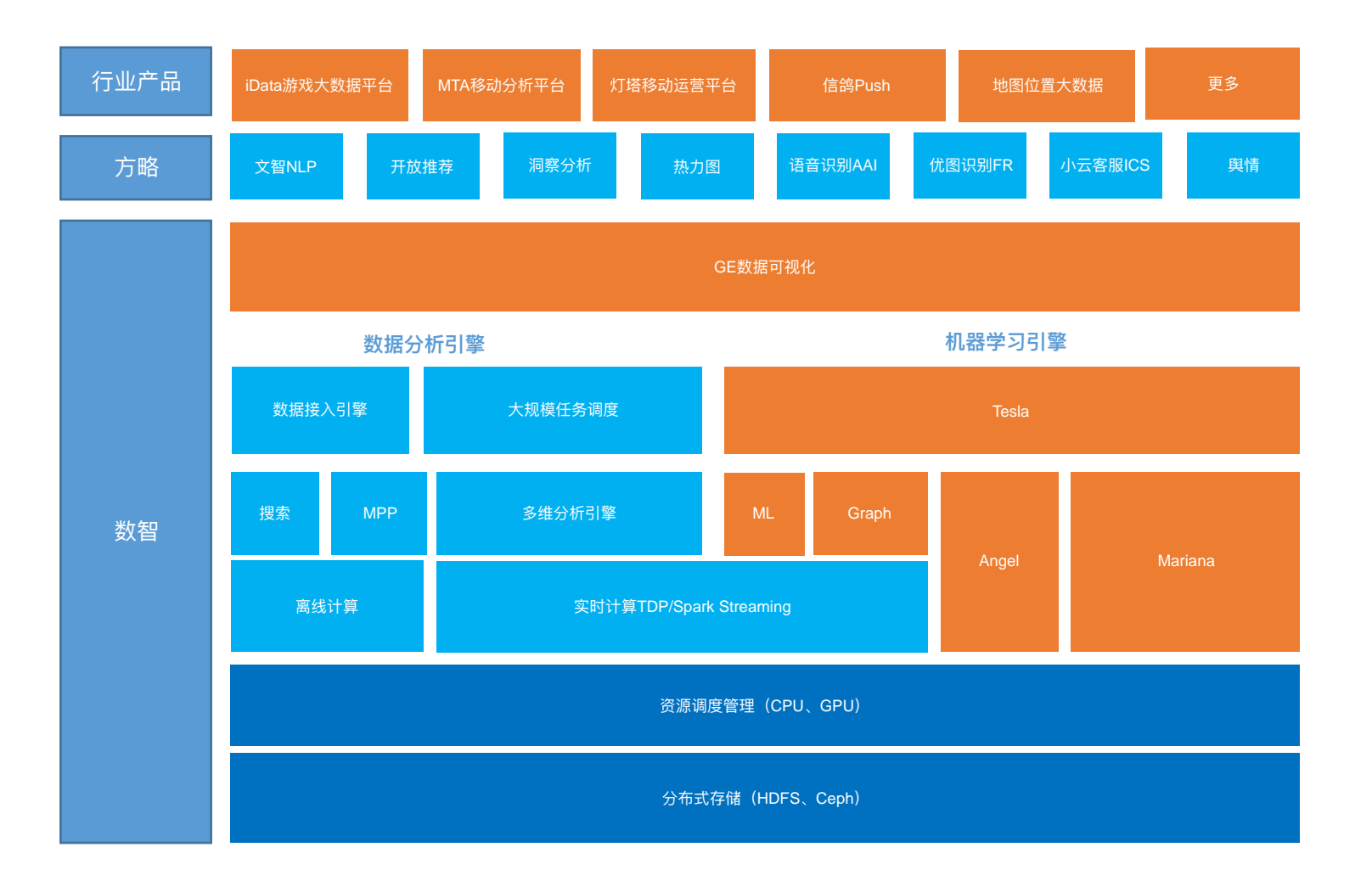

• 高度集成化、接入、存储、离线/实时计算、机器学习、可视化展现服

#### ۓ

- 提供可拖拽式的支持分钟级调度的任务调度系统
- 提供高性能多维分析引擎

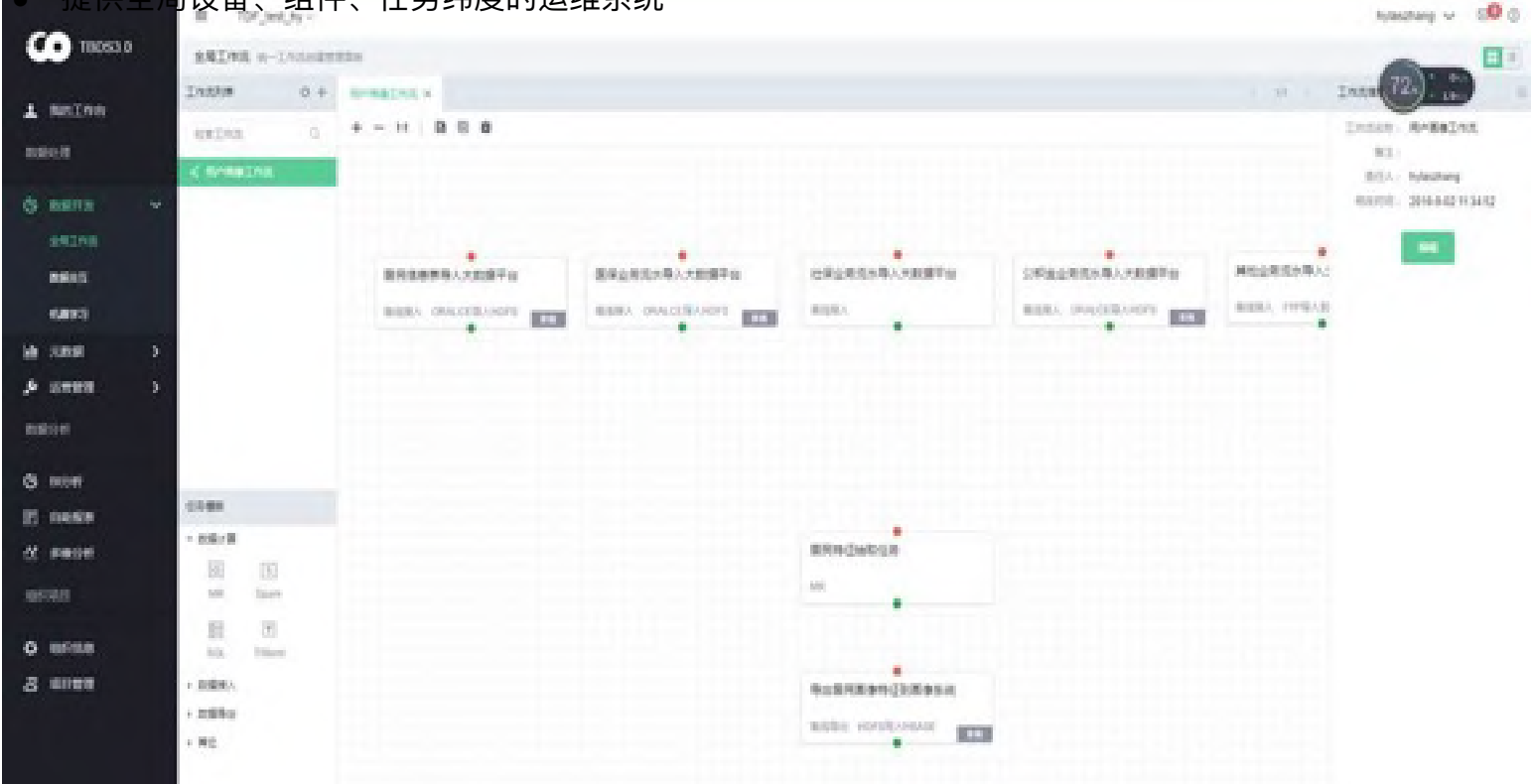

提供全局设备、组件、任务纬度的运维系统

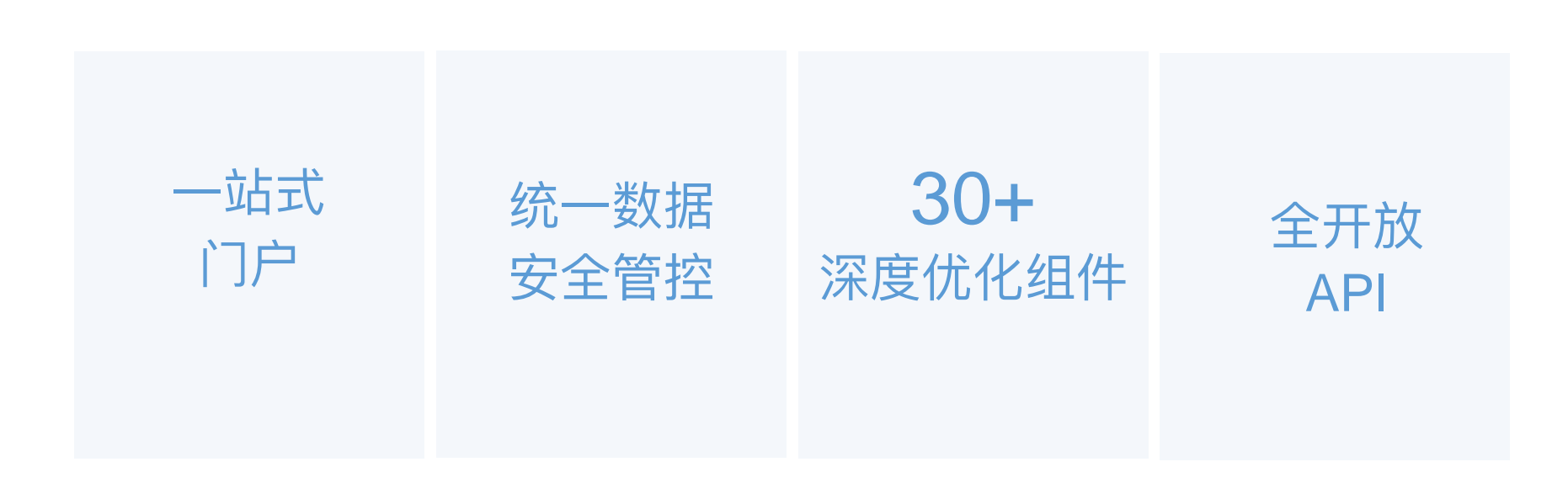

### 源于社区, 完美兼容, 平滑过渡

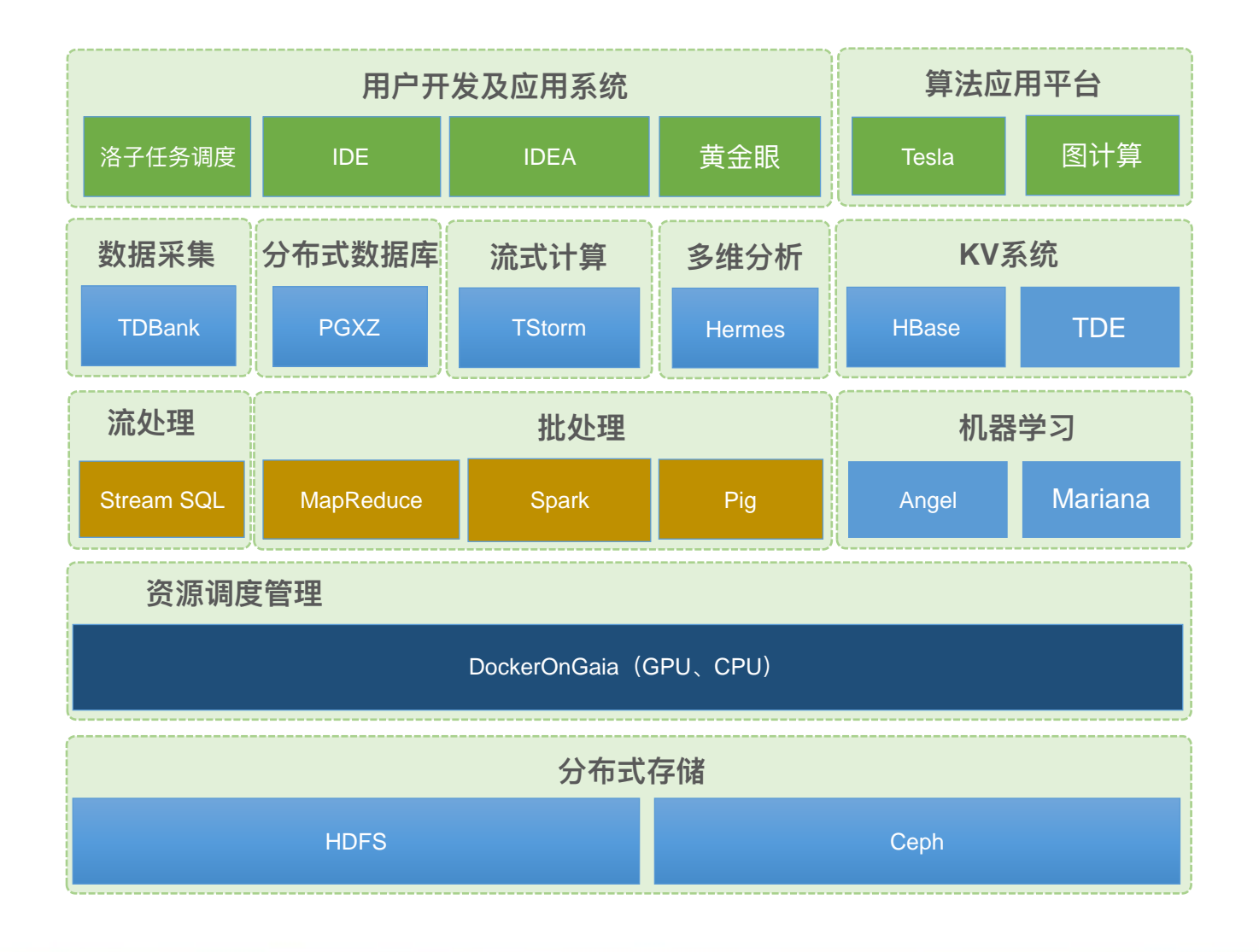

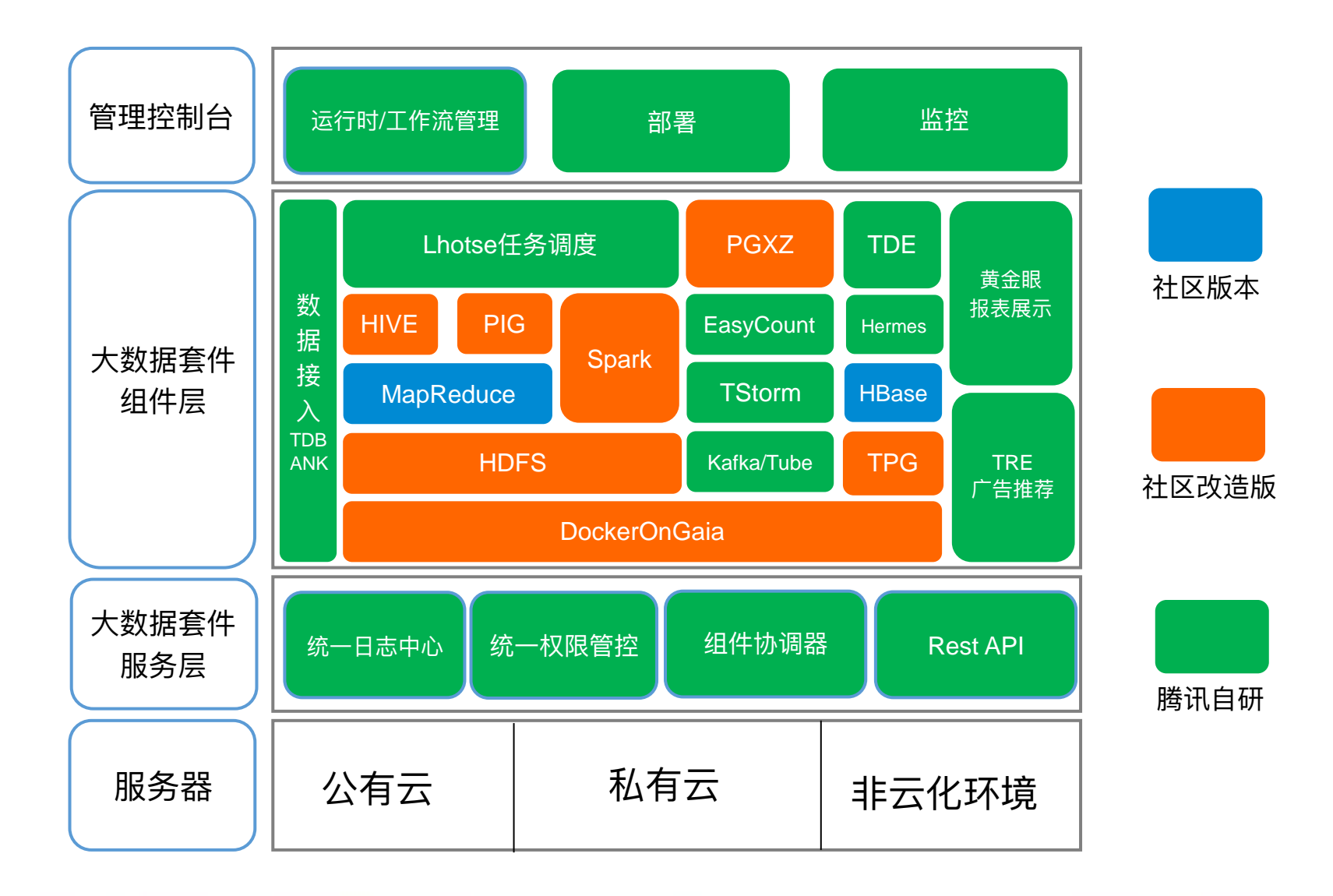

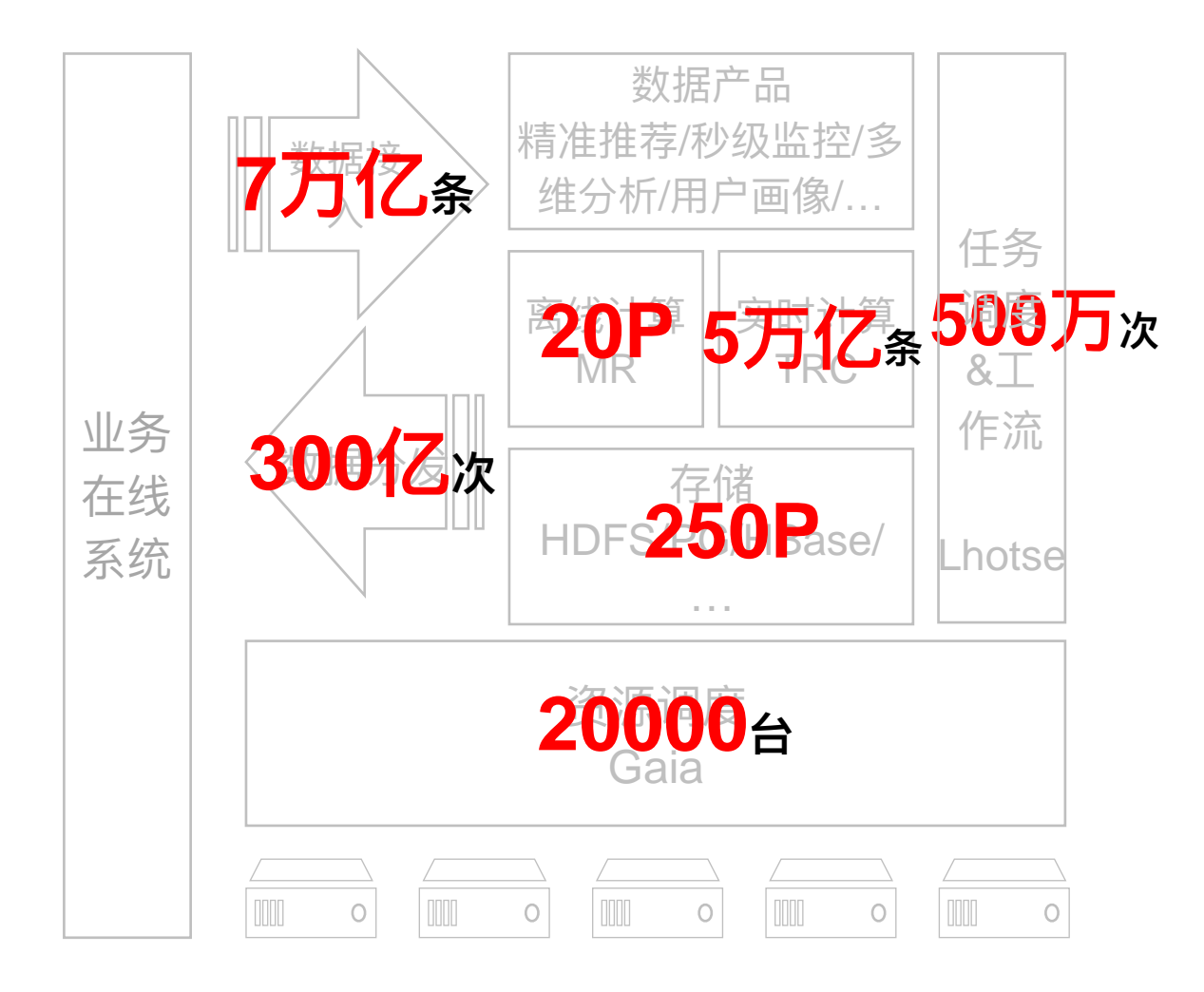

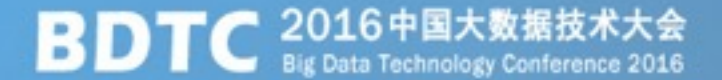

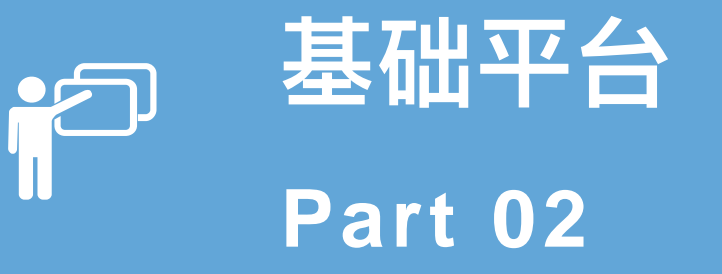

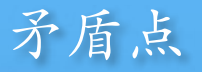

#### 1. 资源管理

 $>$  YARN vs I层(Infrastructure)

### 2. 数据存储

 $>$  HDFS vs I层(Infrastructure)

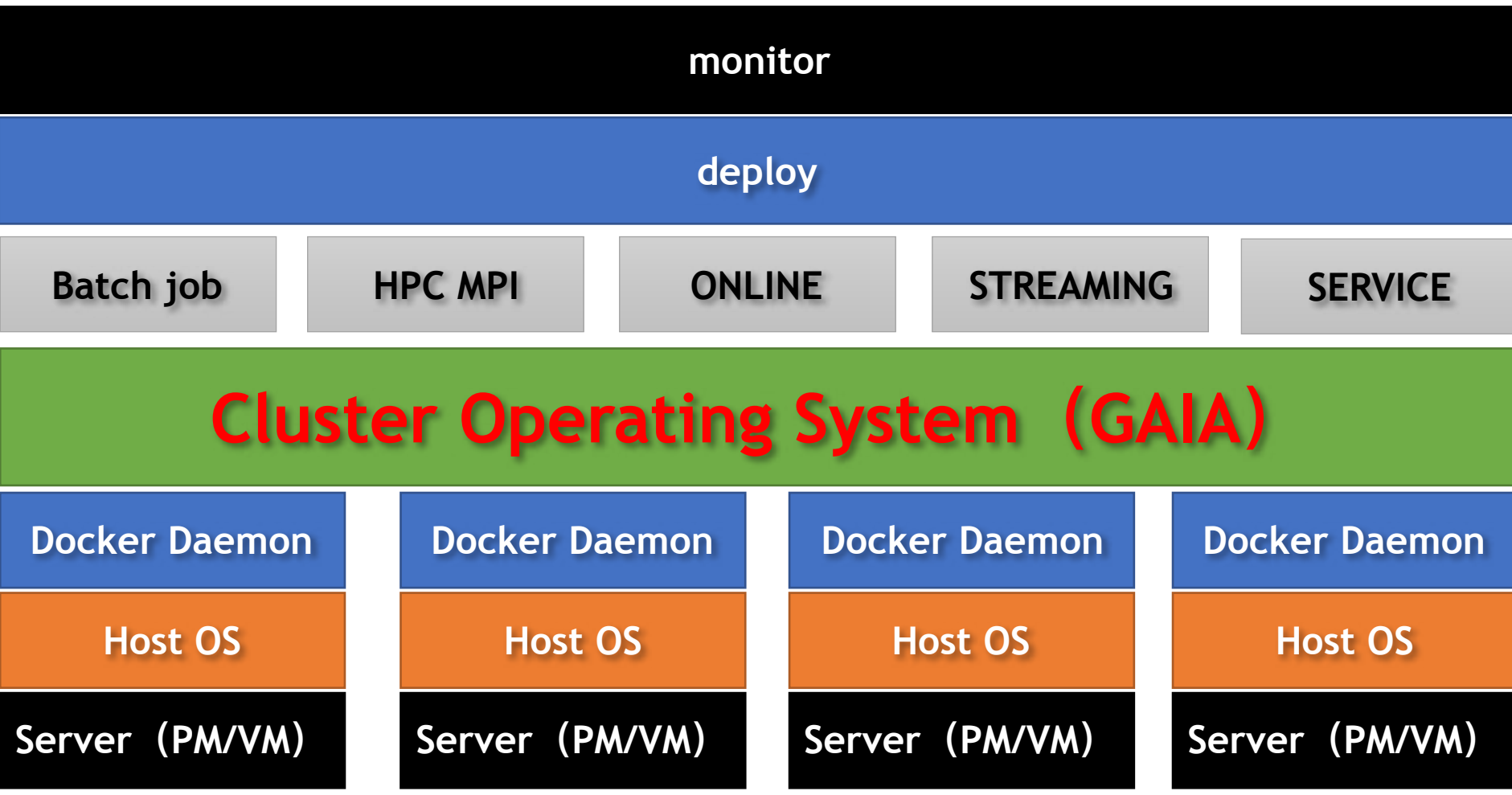

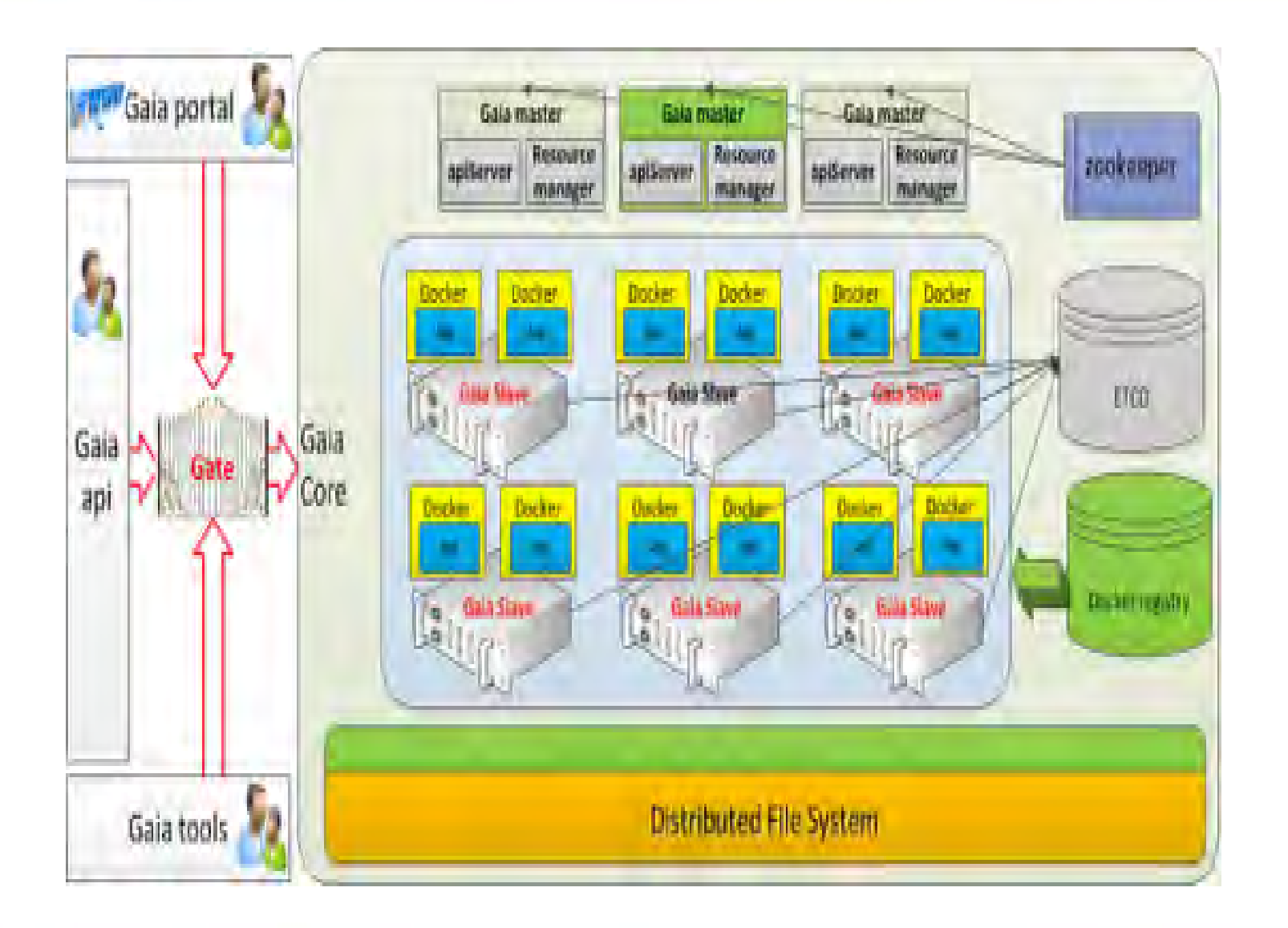

- p 8800: 单集群节点数
- p 20w+: 调度能力覆盖20w个核
- p 8k: 作业并发度数
- p 2500: 资源池个数
- **p 0.2ms:** container平均调度匹配时间
- p 1.3亿: 日运行container数
- p 120w: 日运行作业数
- p 95%<sup>:</sup> 峰值vcore、memory使用率

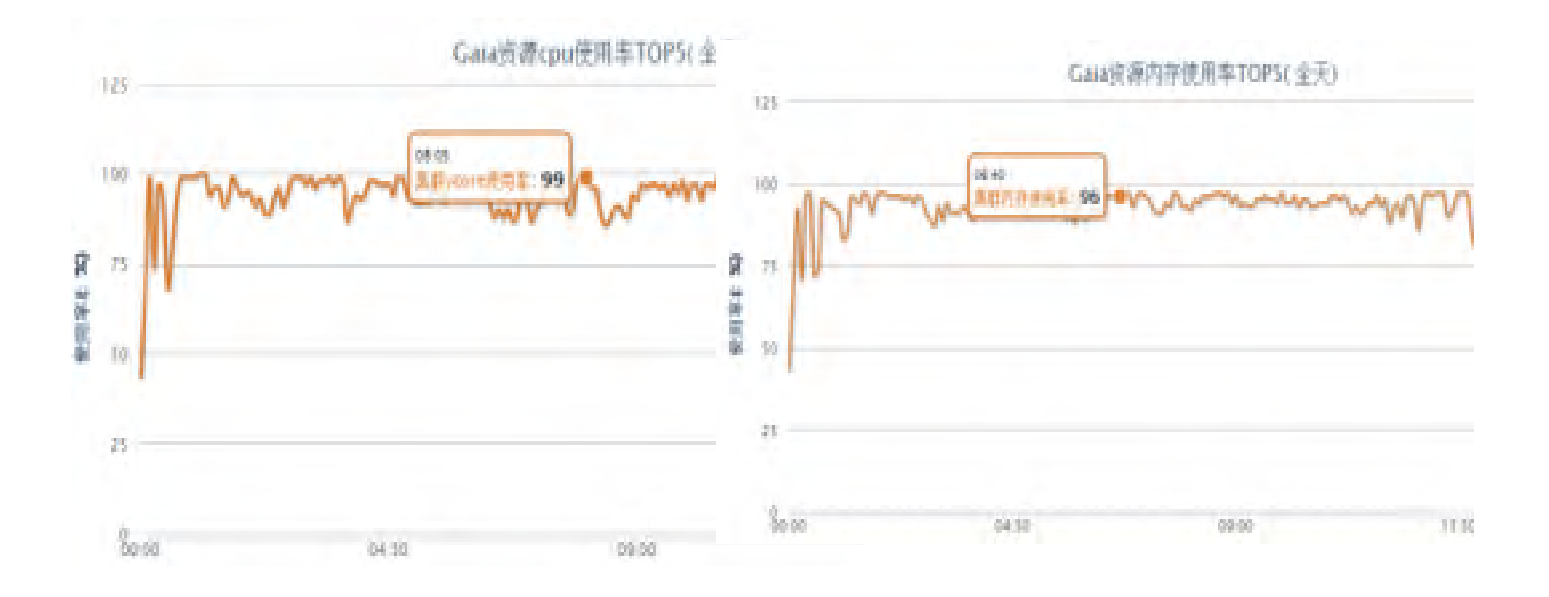

- **◆ 资源共享**
- ◆ 异构环境共存
- ◆ 动态扩缩容
- ◆ 容灾容错
- ◆ 自动化运维
	- ◆ 一键式部署:申请资源后提交app,剩余事情交给dockerongaia
	- ◆ 用户聚焦业务
- ◆ 灰度运营
	- ◆ 以container为单位进行升级、回滚等操作

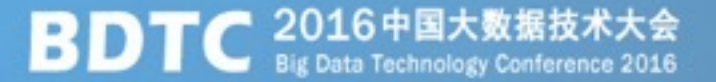

#### ◆ 多业务共享

公平的使用集群资源

保证各自业务的quota

◆ 保证高优先级作业

抢占

**Service** 

batch

**◆ 集群整体资源利用率** 

cpu和memory-intensive的作业混布 大作业和小作业混布

Service和batch混布

- ◆ 可扩展性
- 调度吞吐

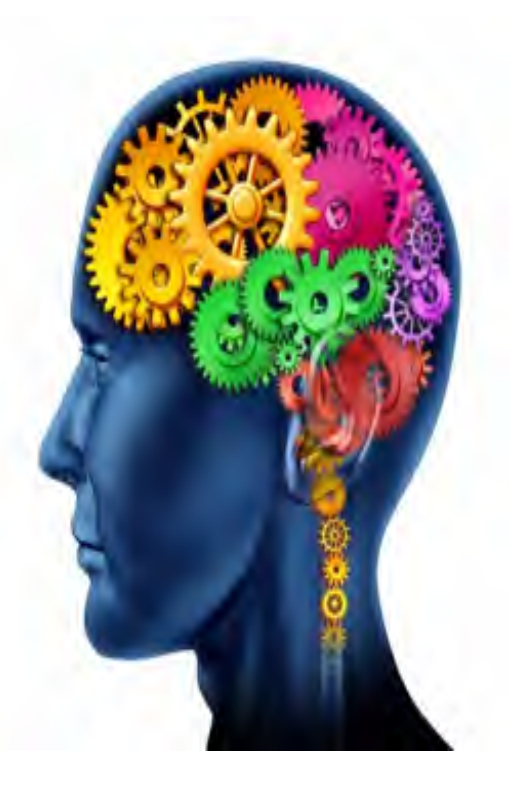

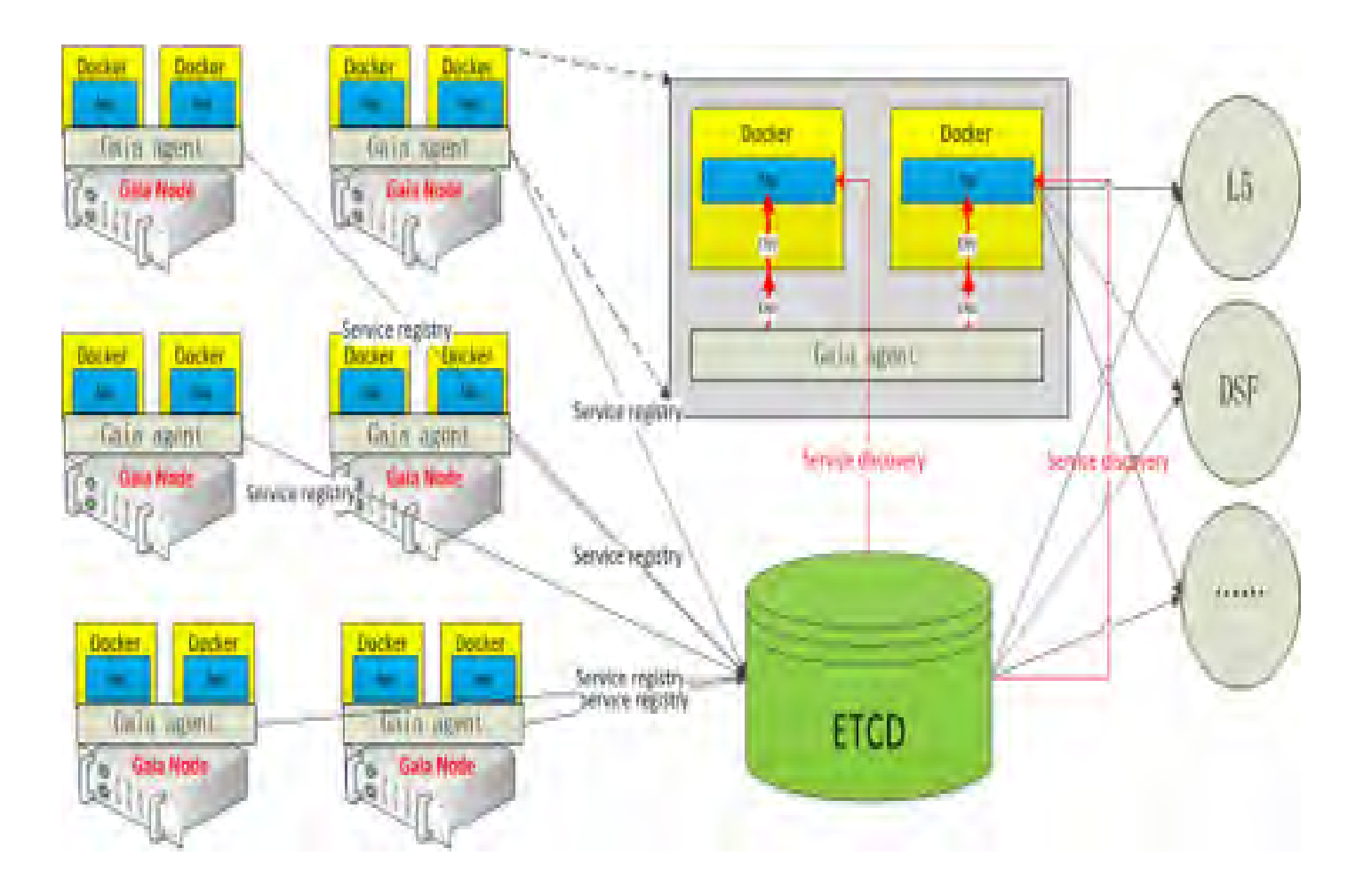

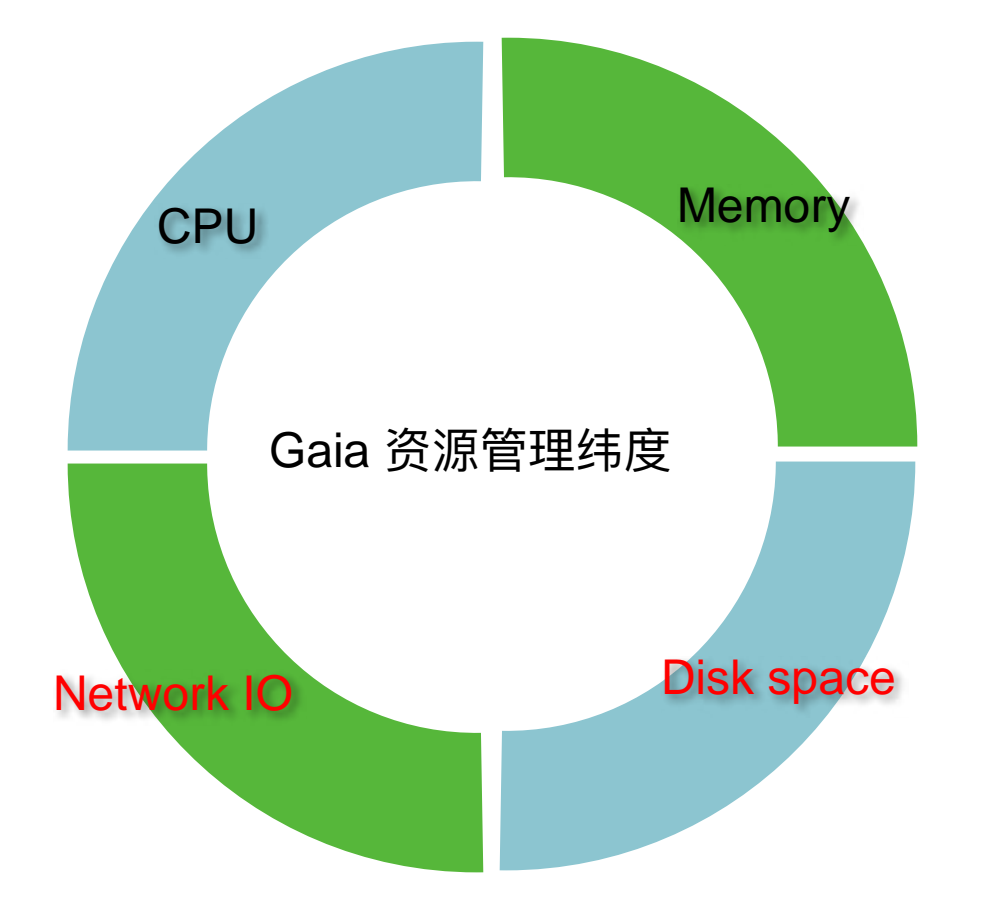

### <u>增加资源维度</u>

更多的资源管理纬度 弹性的CPU控制 弹性的内存控制 弹性的磁盘容量控制 弹性的网络出带宽控制 弹性的网络入带宽控制 弹性的Disk IO控制 **Buffer IO控制** 

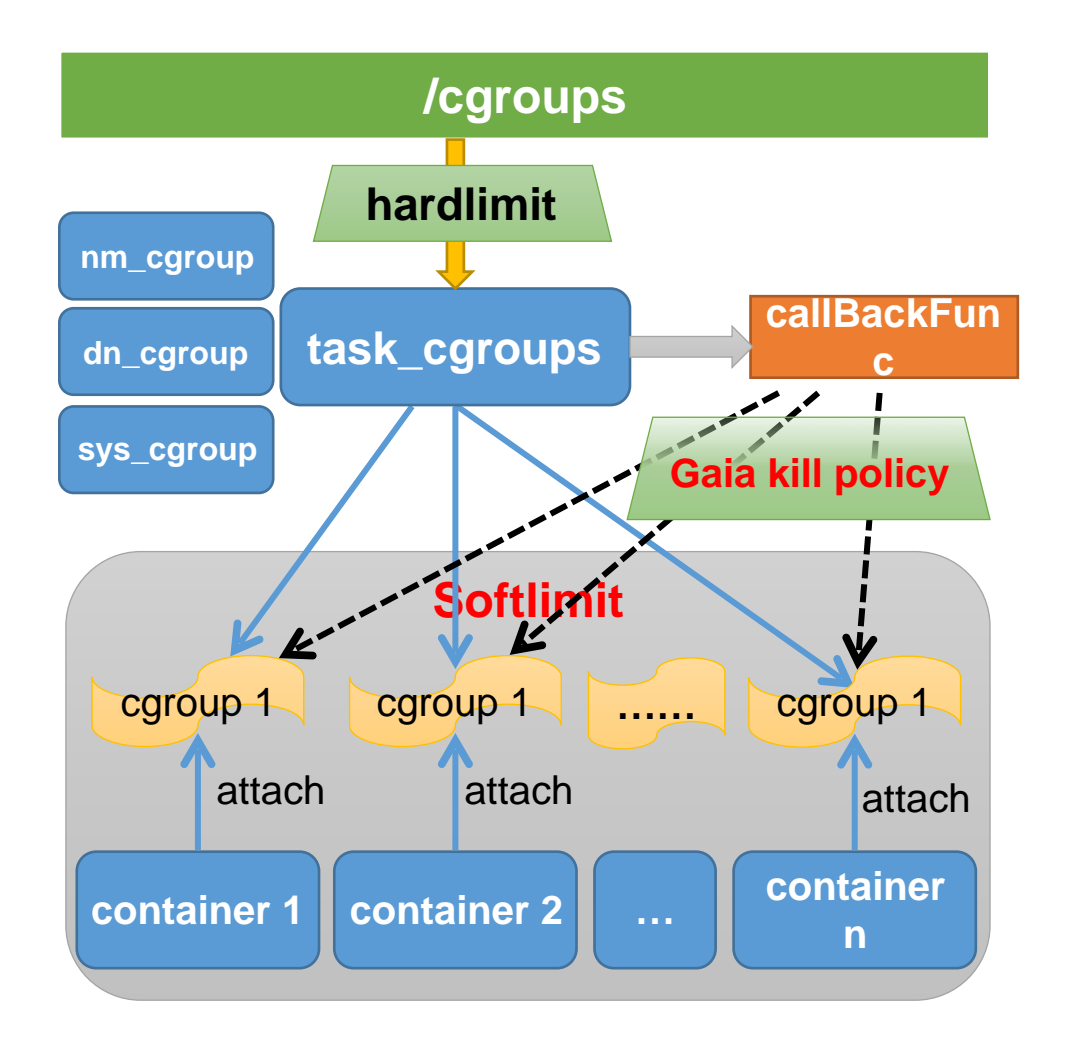

**EMC** Elastic Memory Control (弹性内存控制)

1) 不会触发系统oom kill: 使用了 container机制, 且task\_cgroup是 hardlimit<sub>o</sub>

2) 可以容纳更多container 可按照平均值分配container。

3) 作业失败率大大降低: container 之间是softlimit机制。

4) 对用户资源评估能力要求降低

#### Gaia - EMC

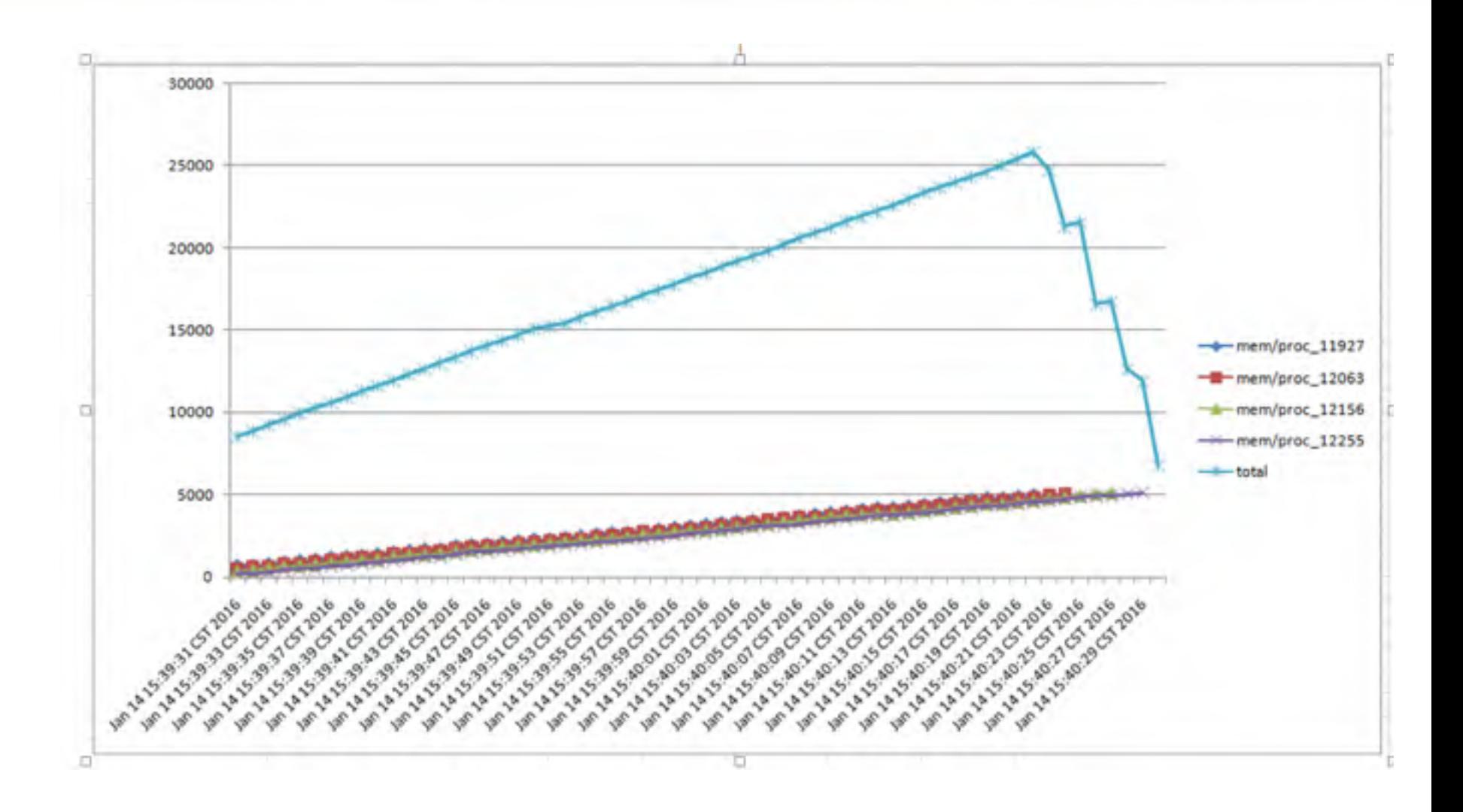

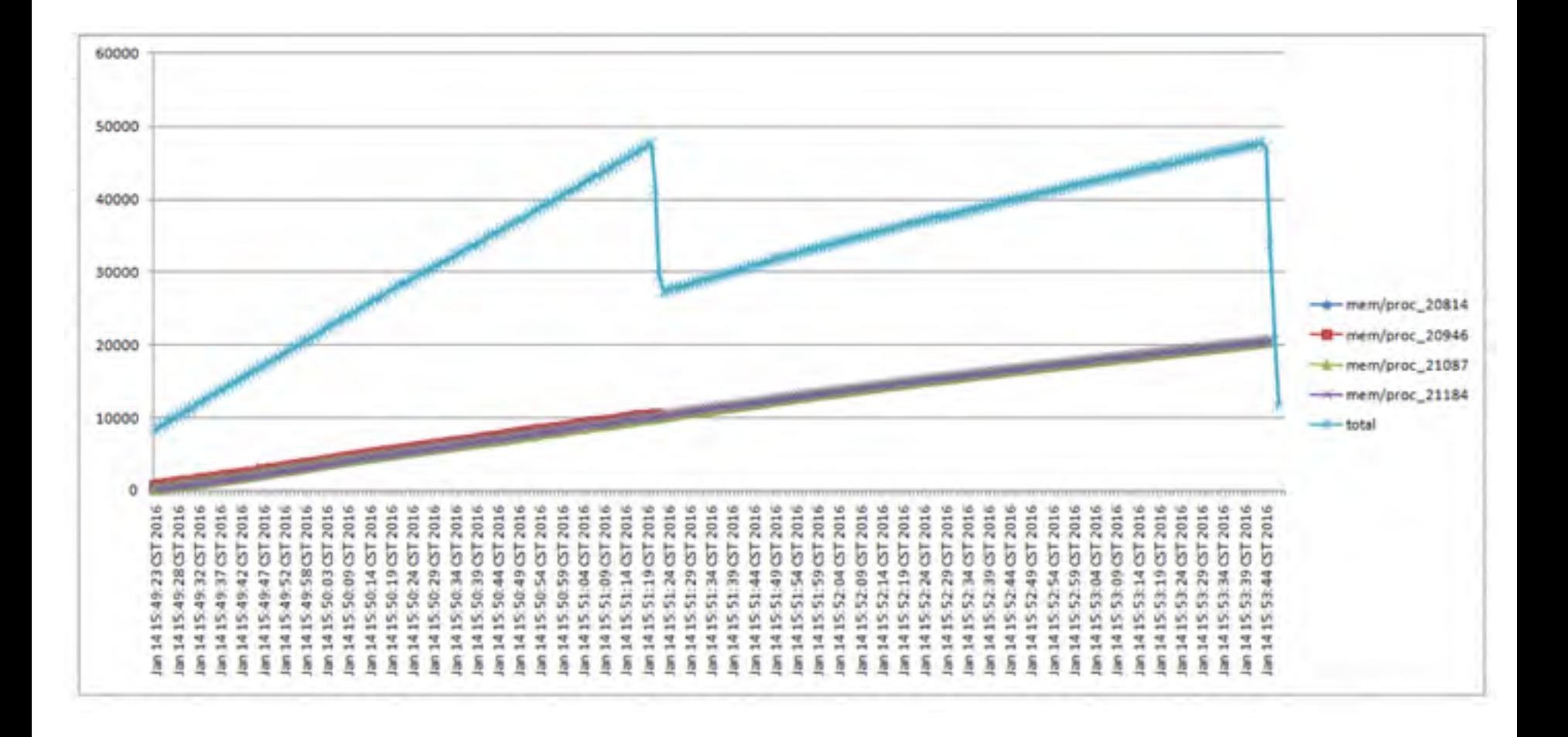

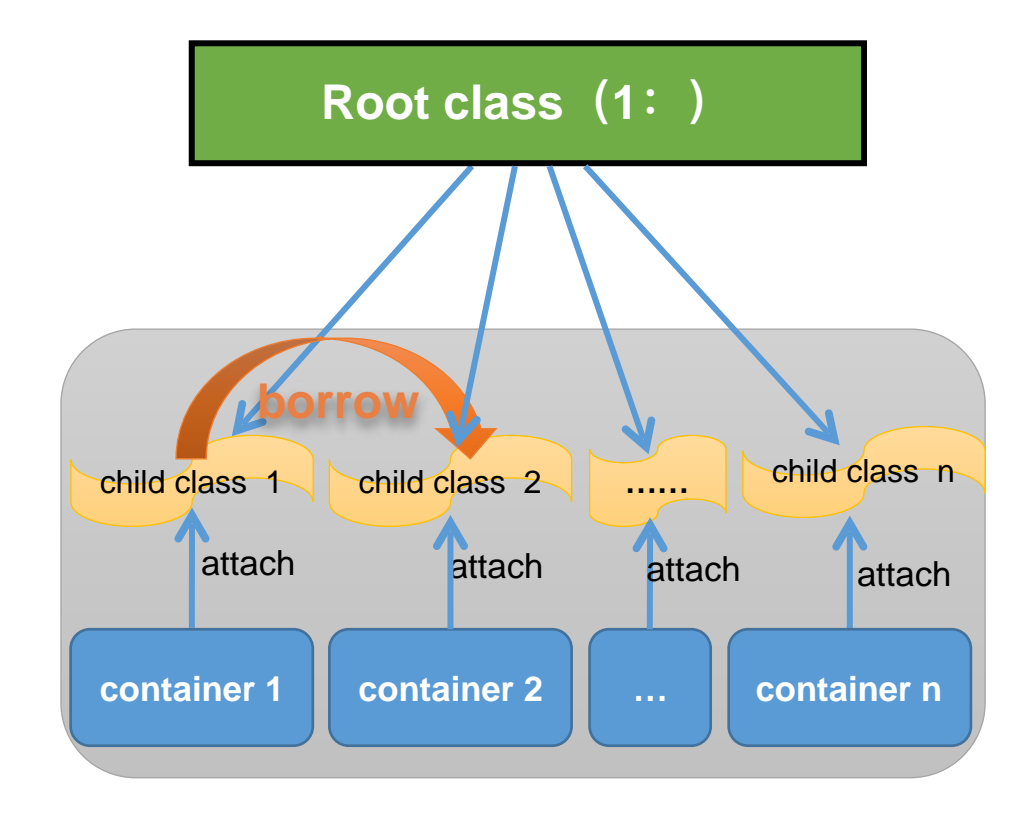

1) TC+cgroups相结合的方式控 制。

2) container之间的网络带宽可以 相互borrow,可以充分利用网络资 源。

3) 内核实现专门控制网络入带宽 的cgroup controller, 增加netrx subsystem

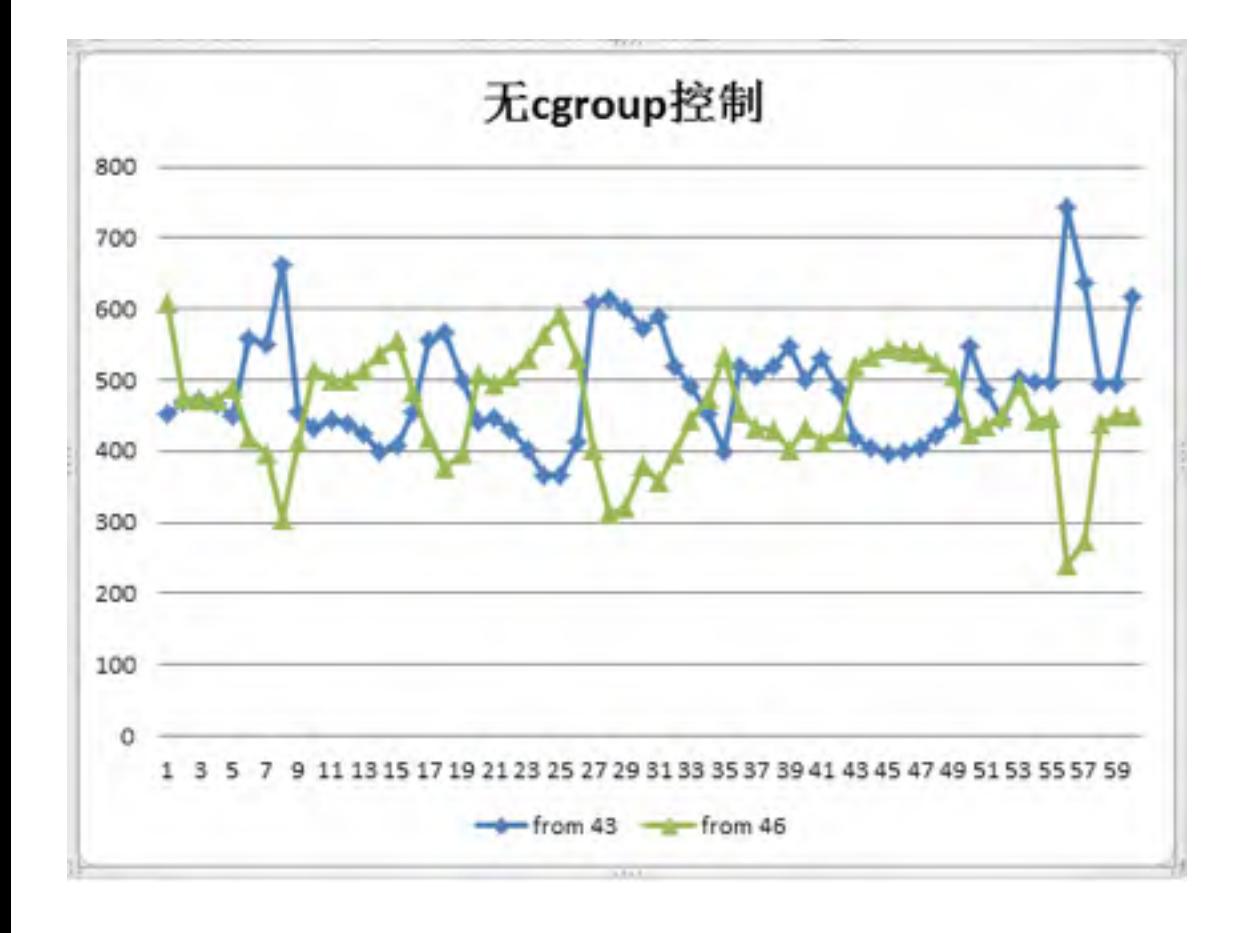

### 设计目标

■在某个cgroup网络繁忙时,能保证 其设定配额不会被其他cgroup挤占

■在某个cgroup没有用满其配额时, 其他cgroup可以自动使用其空闲的部 分带宽

■在多个cgroup分享其他cgroup的空 闲带宽时, 优先级高的优先; 优先级 相同时, 配额大的占用多,配额小的 占用少

■尽量减少为了流控而主动丢包

#### $Gaia - \overline{M}$  终入带宽

2016中国大数据技术大会<br>Big Data Technology Conference 2016 **BDTC** 

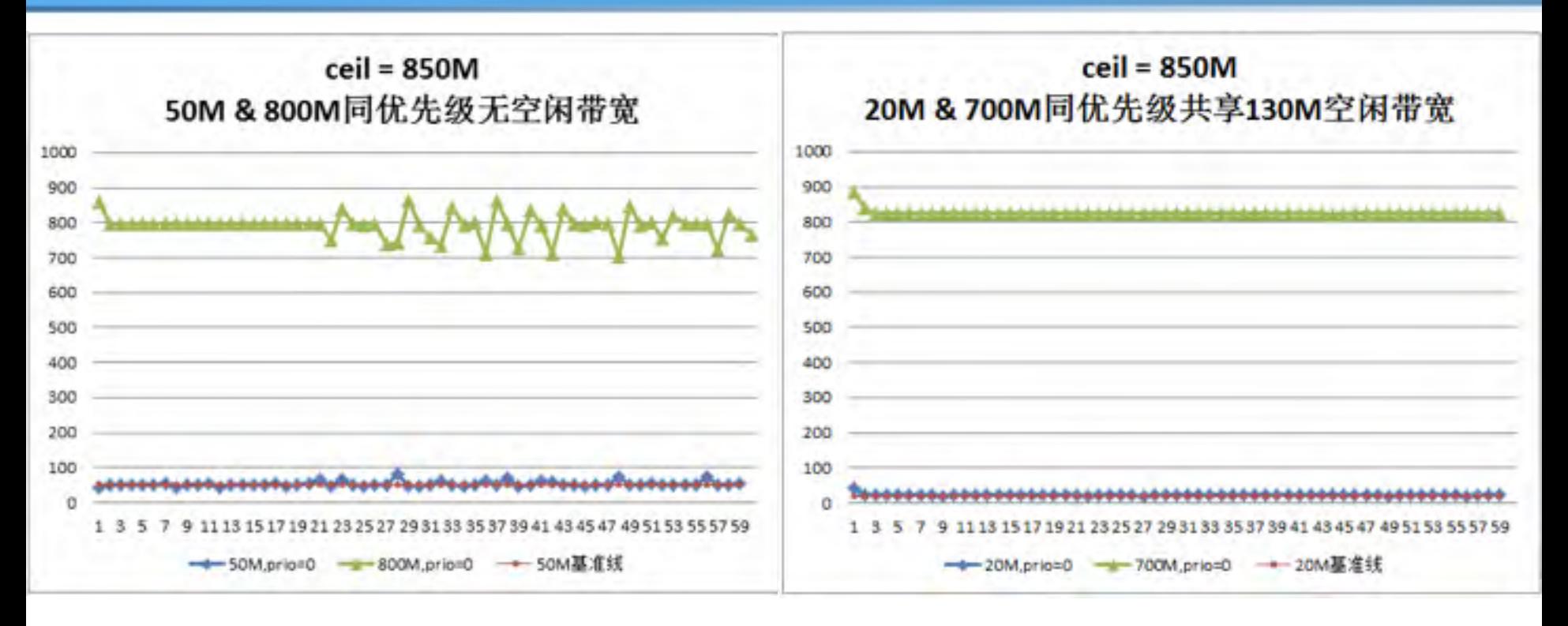

•队列: 不增加队列, 对每个报文直接在正常代码路径上进行决策 ■Cgroup区分(标记): 在正常处理流程中,报文查找到目标socket结构之后,根据 socket的owner process来确定cgroup ■报文决策: 令牌桶 + 共享令牌池 + 显式借令牌 [专利2013107167896] - 一种保证速率和充分利用空余带宽的流量调度方法 ■限速方式: ECN标记 + TCP滑窗 + 丢包 [专利201310743471.7] - 通过接收端主机标记ECN进行网络入流量限速的方法 [专利2013107175144] - 根据令牌桶的水位调整TCP通告窗口的网络入流量主动限速方法

方差

2368974.4

2483813.4

方莠

### 对buffer io失控。cgroup通过识别pid,控制磁盘io。但在buffer io中,失去了 原有的pid信息,导致不可控。

**Normal Write** 

2282716.1

方差

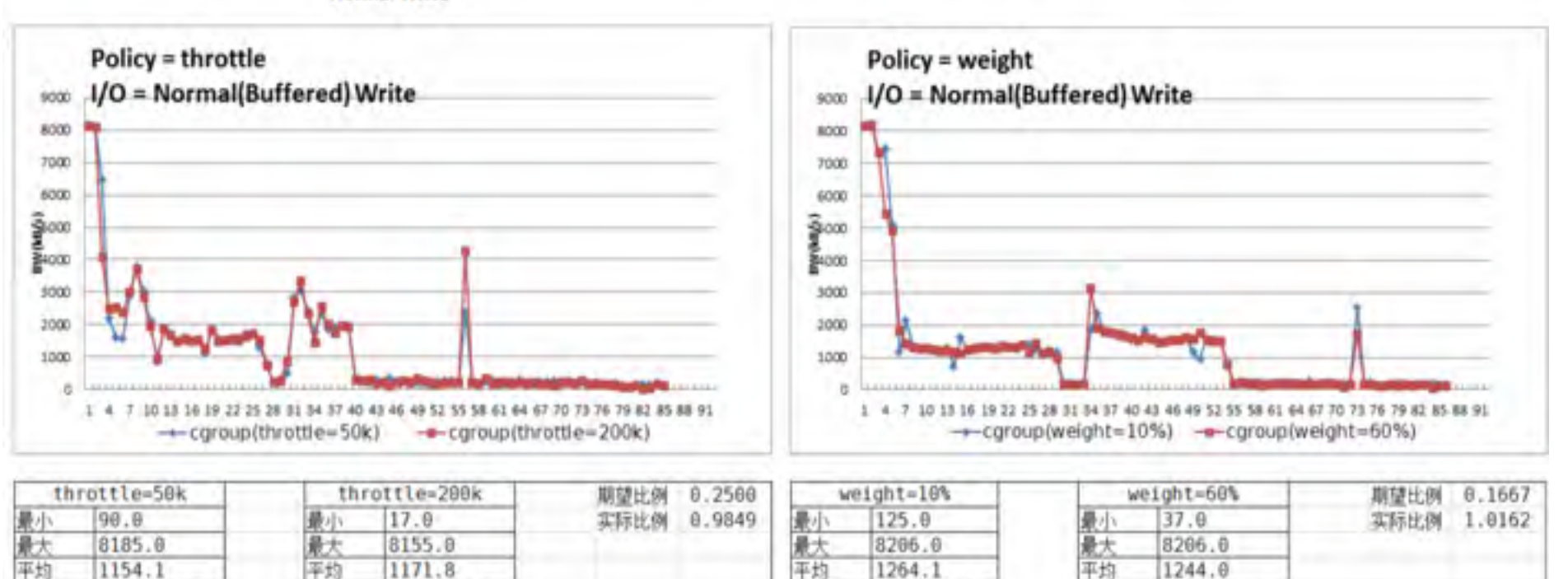

方差

2718906.0

#### $\overline{Gaia}$  –  $\overline{Disk}$  IO

方差

**BDTC** 2016中国大数据技术大会

**Direct Write** 

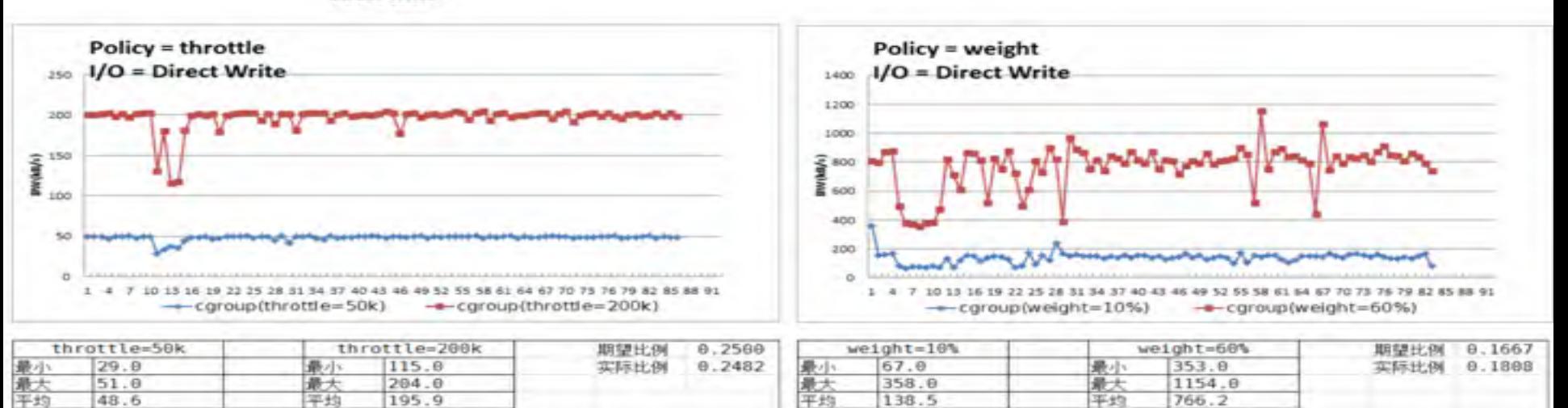

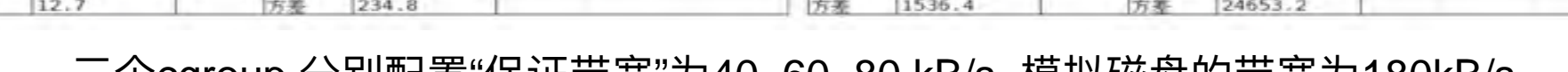

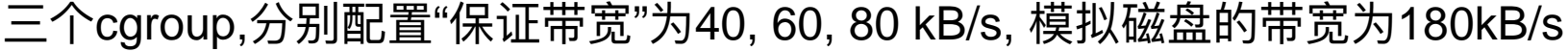

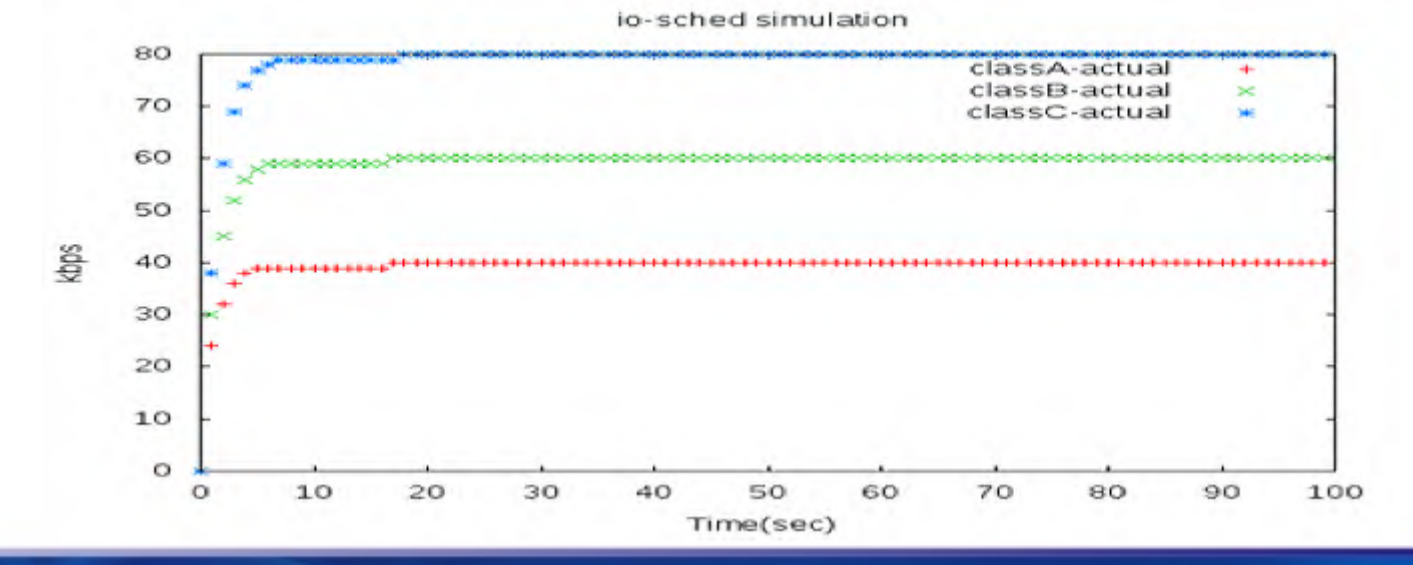

### ◆ **CPUᓕഴ**

- ► Cpu share+cpuset结合管控
- > NM和DN进程纳入container管理
- <u>◆</u> 容器中资源显示问题
	- ➢ 通过FUSE实现用户杰的文件系统
	- > 使用cgroup的数据统计container实际资源使用生成仿真的meminfo、stats、diskstats、cpuinfo等文 件, 并绑定mount到container中
	-
- ▶ Container数据存储
	- ➢ 使用hostvolume存储不需要保留的数据;
	- ➢ 使用Ceph RBD存储需要保留的数据:使用Ceph volume plugin 为每个container分配一个RBD存储 目录
- ◆ Docker Registry改造
	- ➢ 基于hdfs的存储,实现无限容量
	- ➢ 基于tpg修改registry为无状态的
	- ▶ 多registry server的负载均衡
	- <u>Docker热升级功能</u>

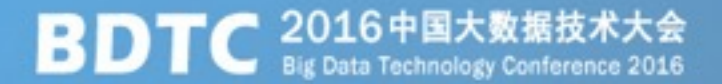

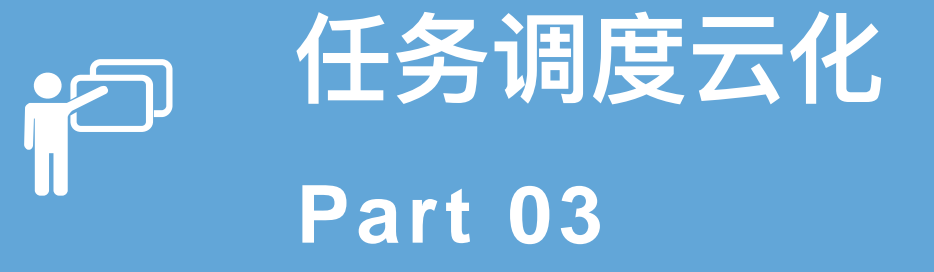

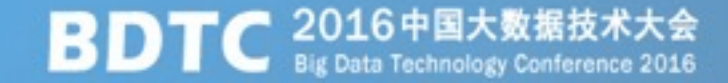

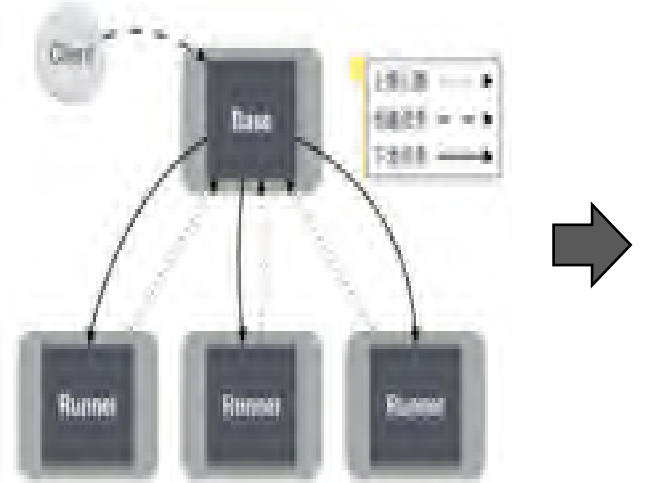

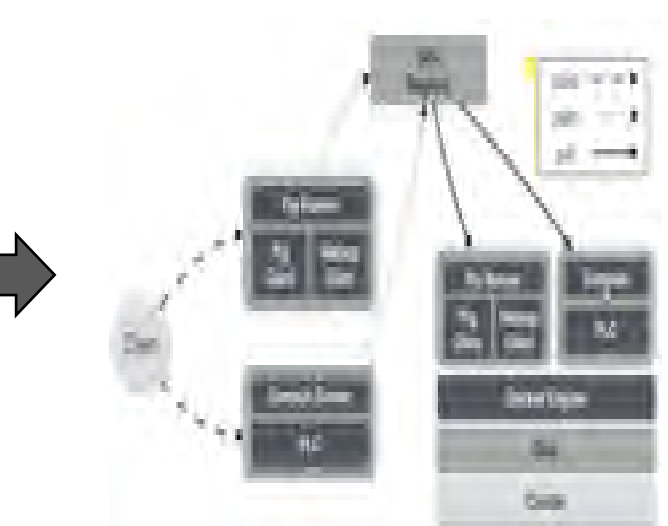

- 环境一致
	- 运行环境镜像化
- 环境隔离
	- 容器间运行环境隔离
- 版本管理
	- 通过构建新镜像升级
- 快速部署
	- Push image

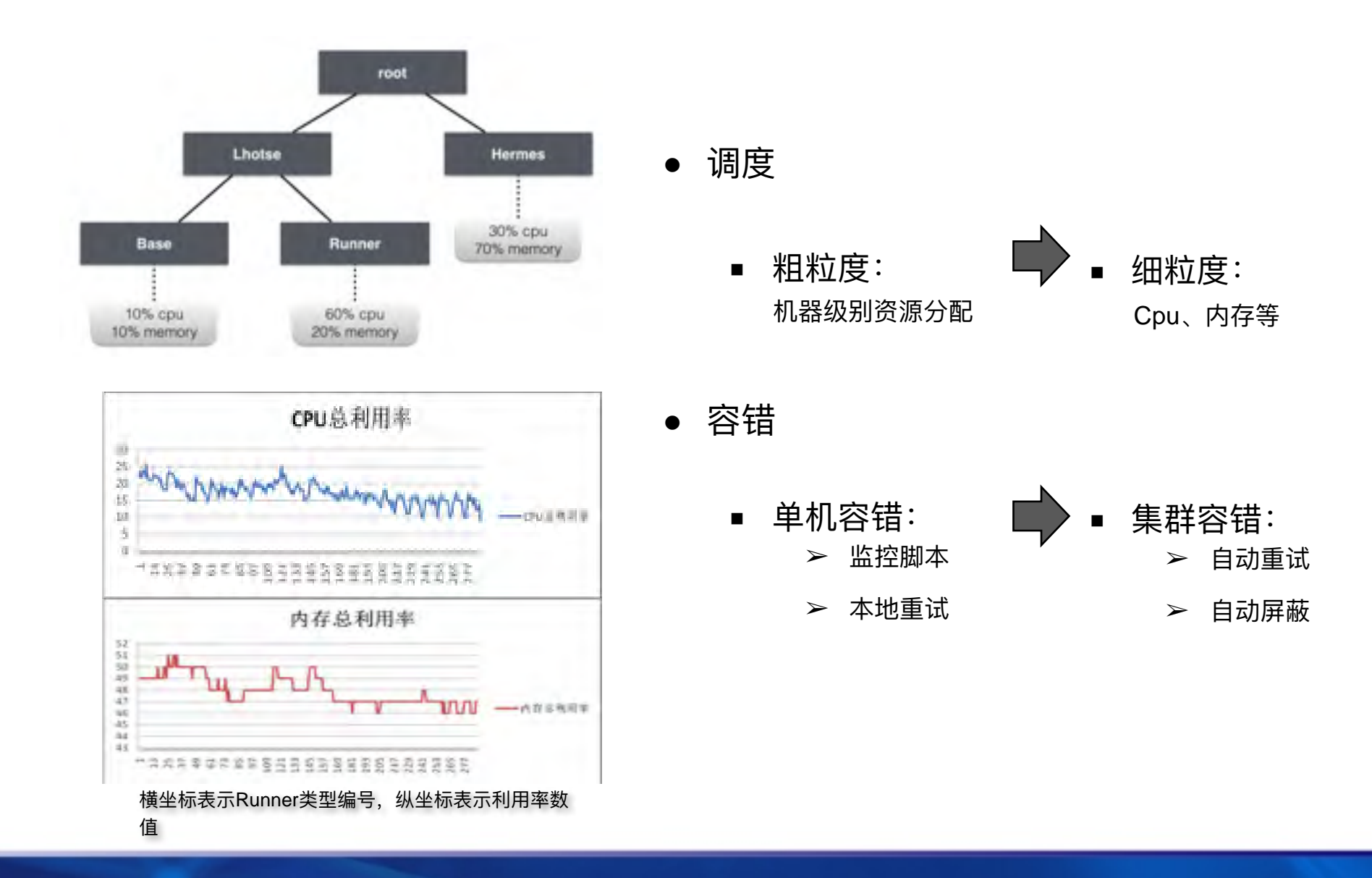

### 云化收益三

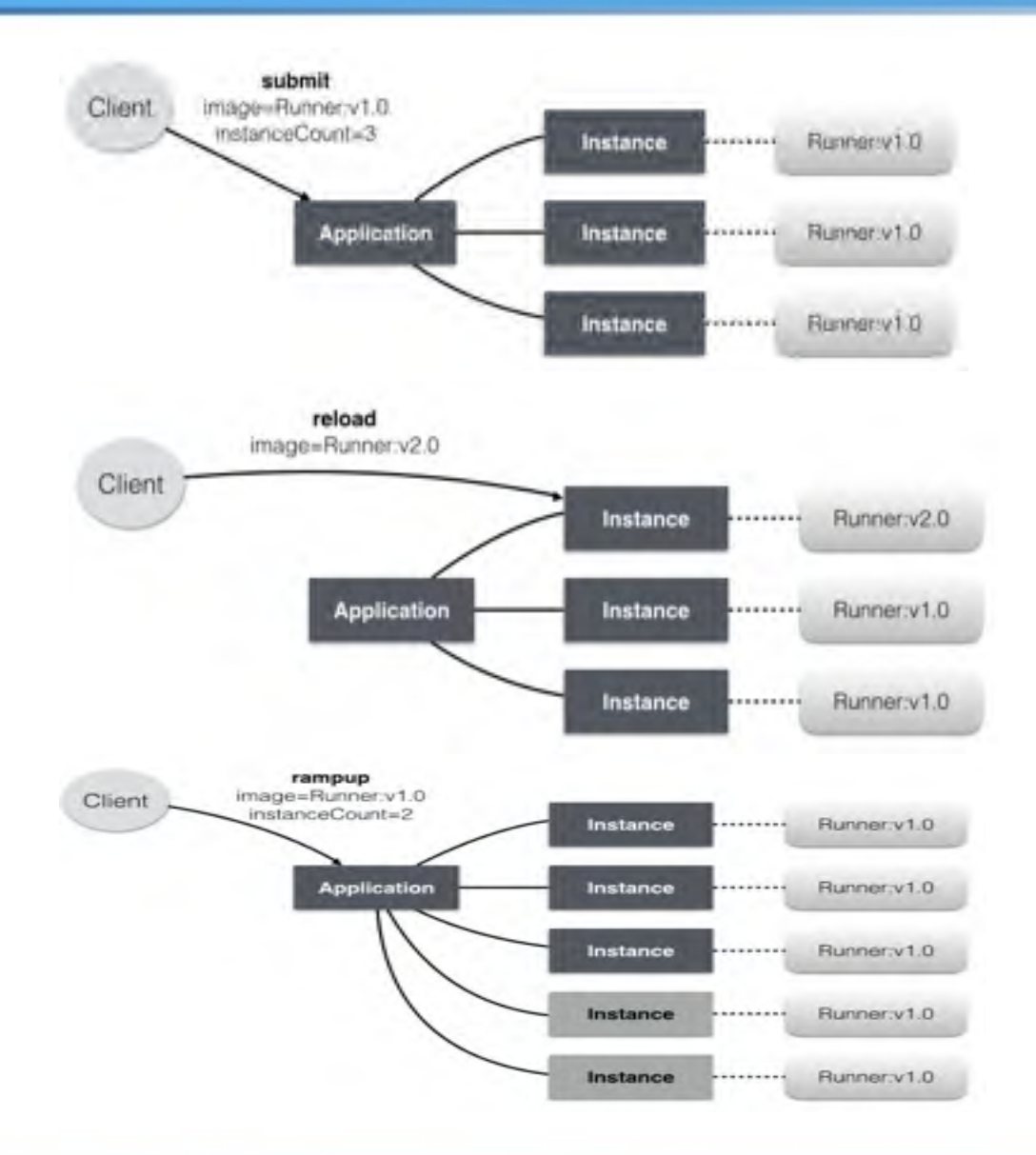

- runner部署抽象
	- Base-> Application
	- Runner -> Instance
- 灰度升级
	- 1. push
	- 2. reload
- 扩缩容
	- 1. 重置实例个数
	- 2. Rampup Application

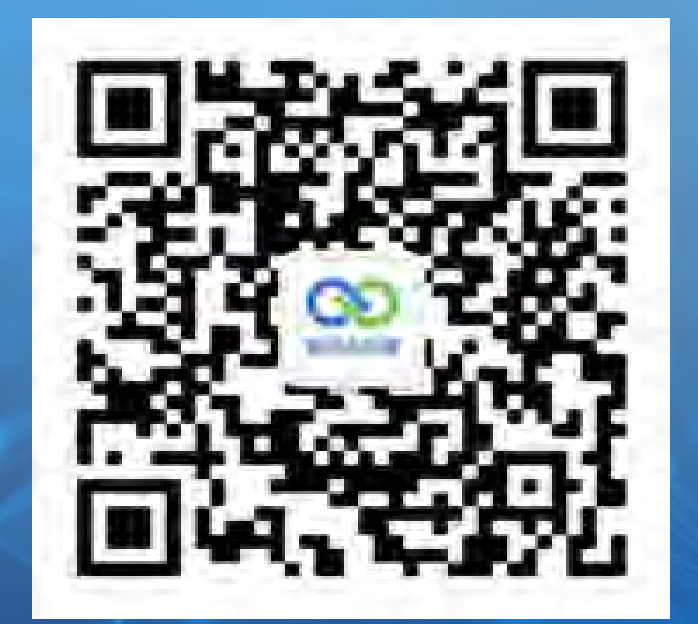

# **THANK YOU**

**BDTC** 2016中国大数据技术大会